### **Digital Audio Player PD-260**

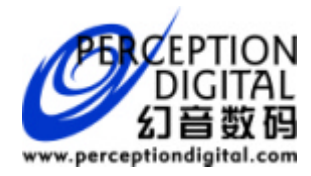

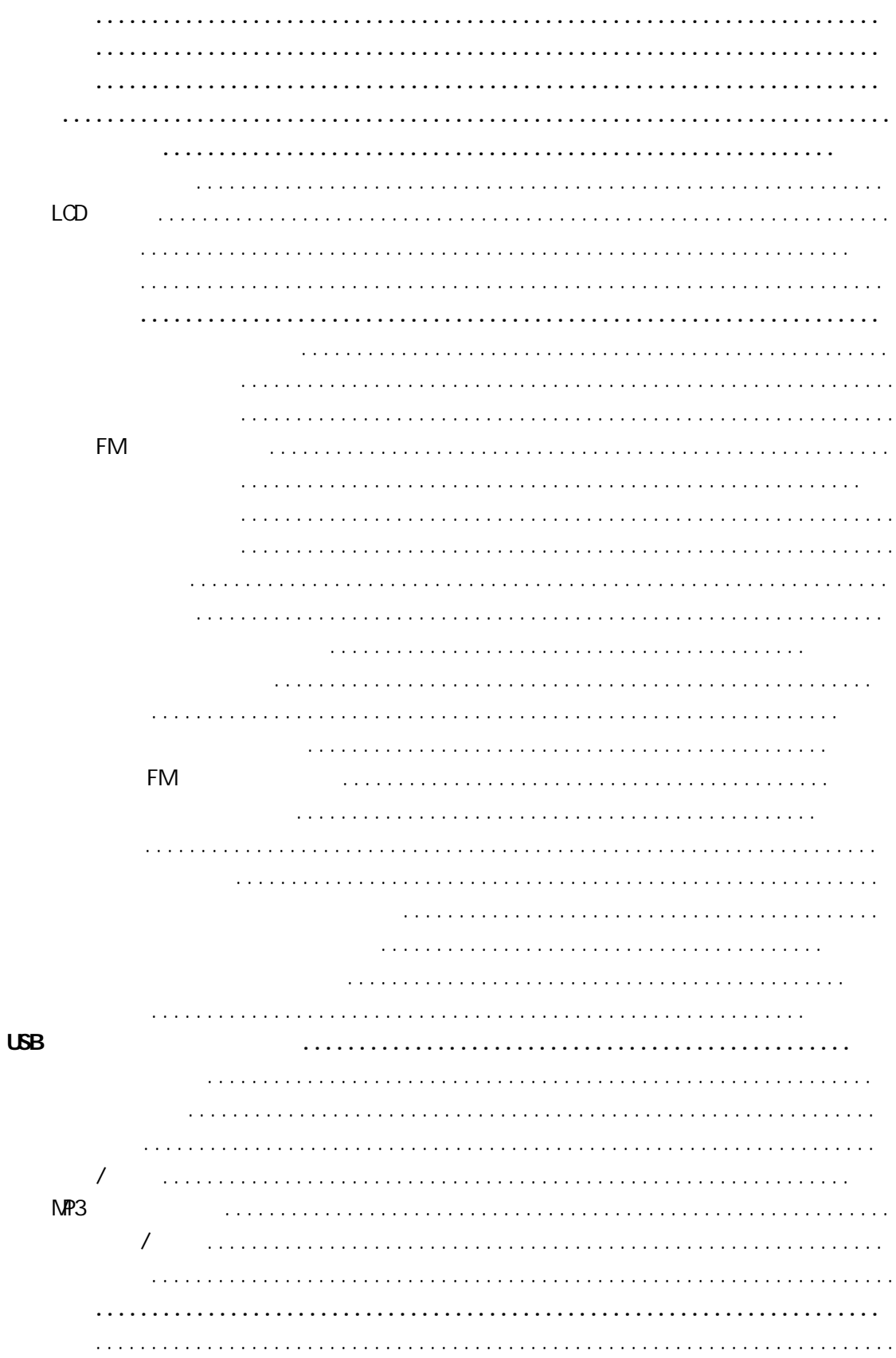

- 1  $\blacksquare$
- $2$
- $3 \nightharpoonup$
- 
- $4$
- $5$

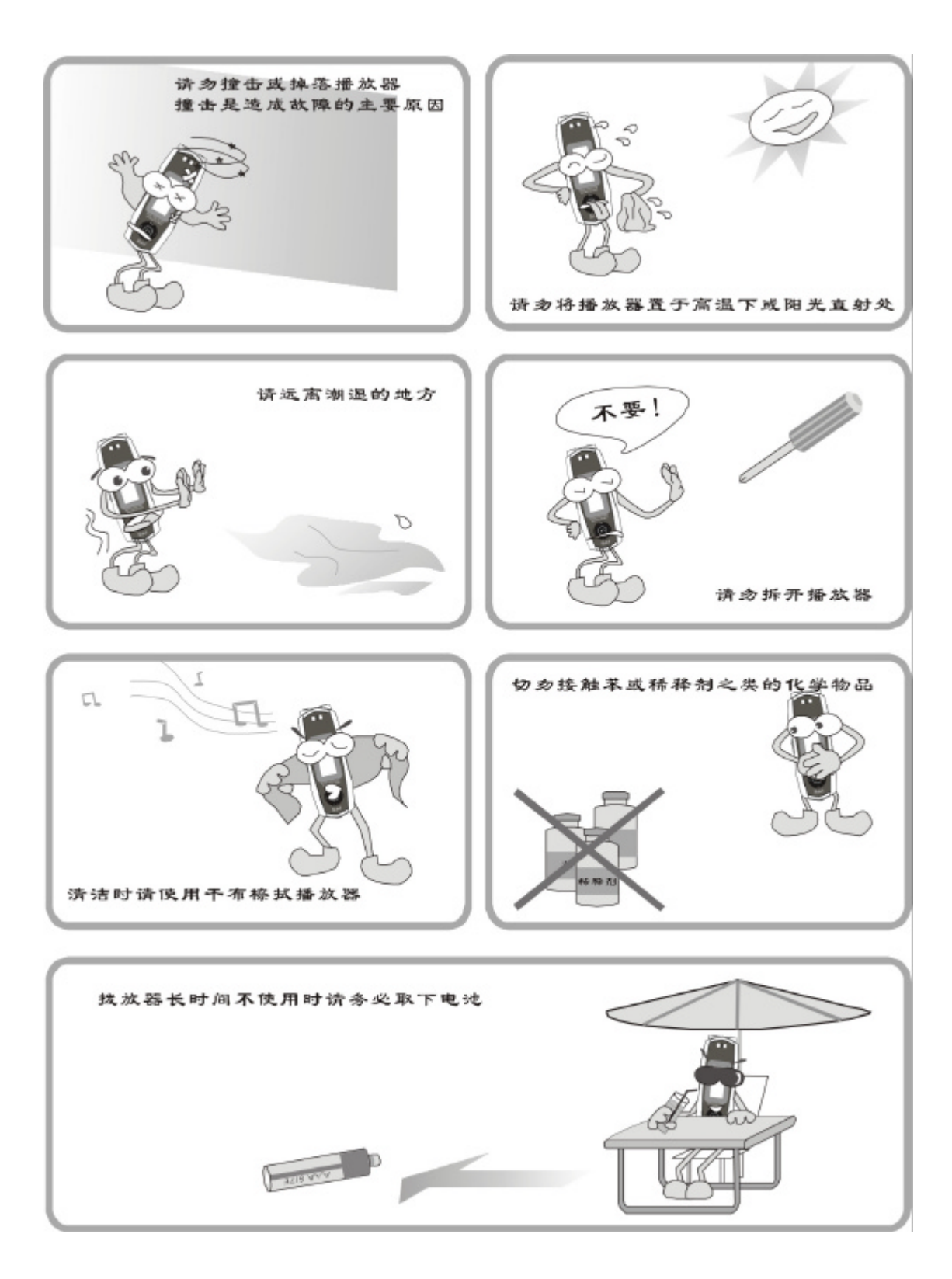

- 1.  $\blacksquare$
- $2 \,$
- $3.$
- 
- $4.$ 
	- $\bullet$
	- $\bullet$  $\bullet$
	-
	- $\bullet$  $\bullet$
- $5.$
- $6.$  $7.$
- 

# $8.$

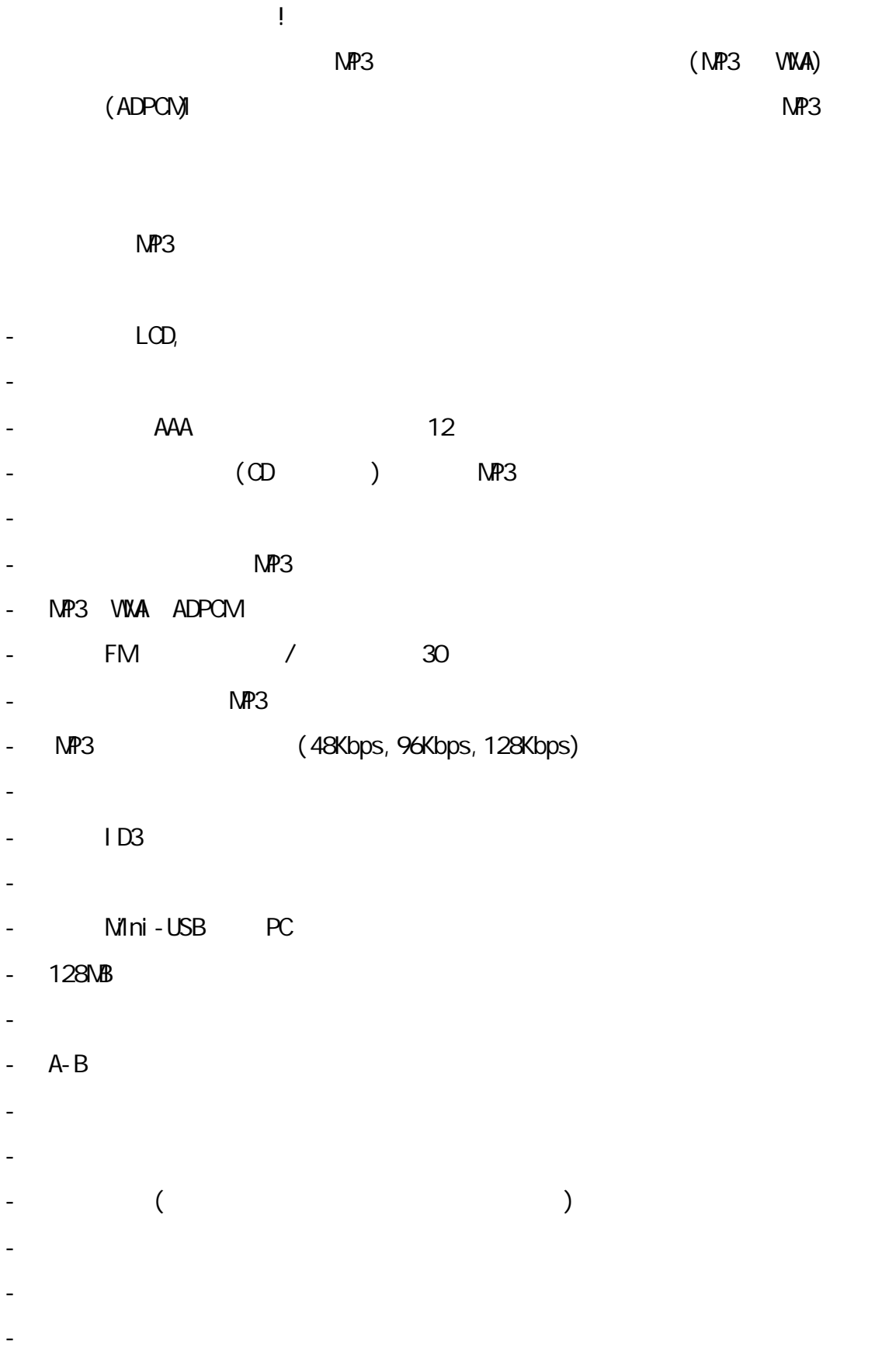

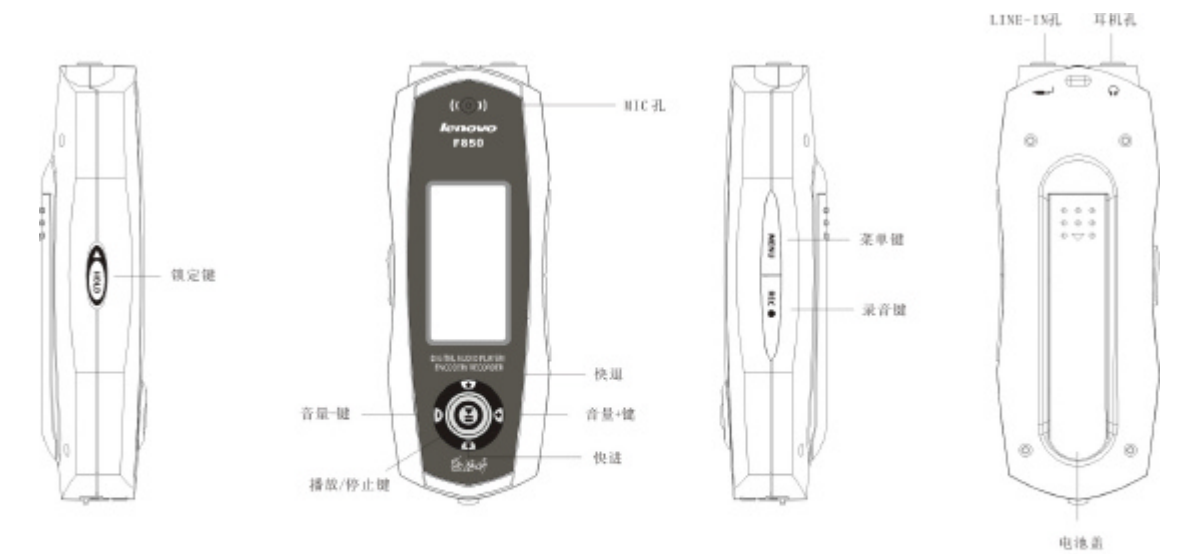

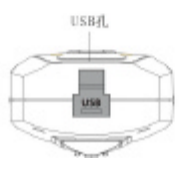

### LCD

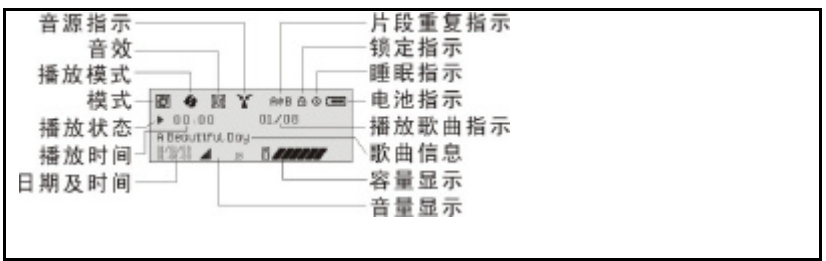

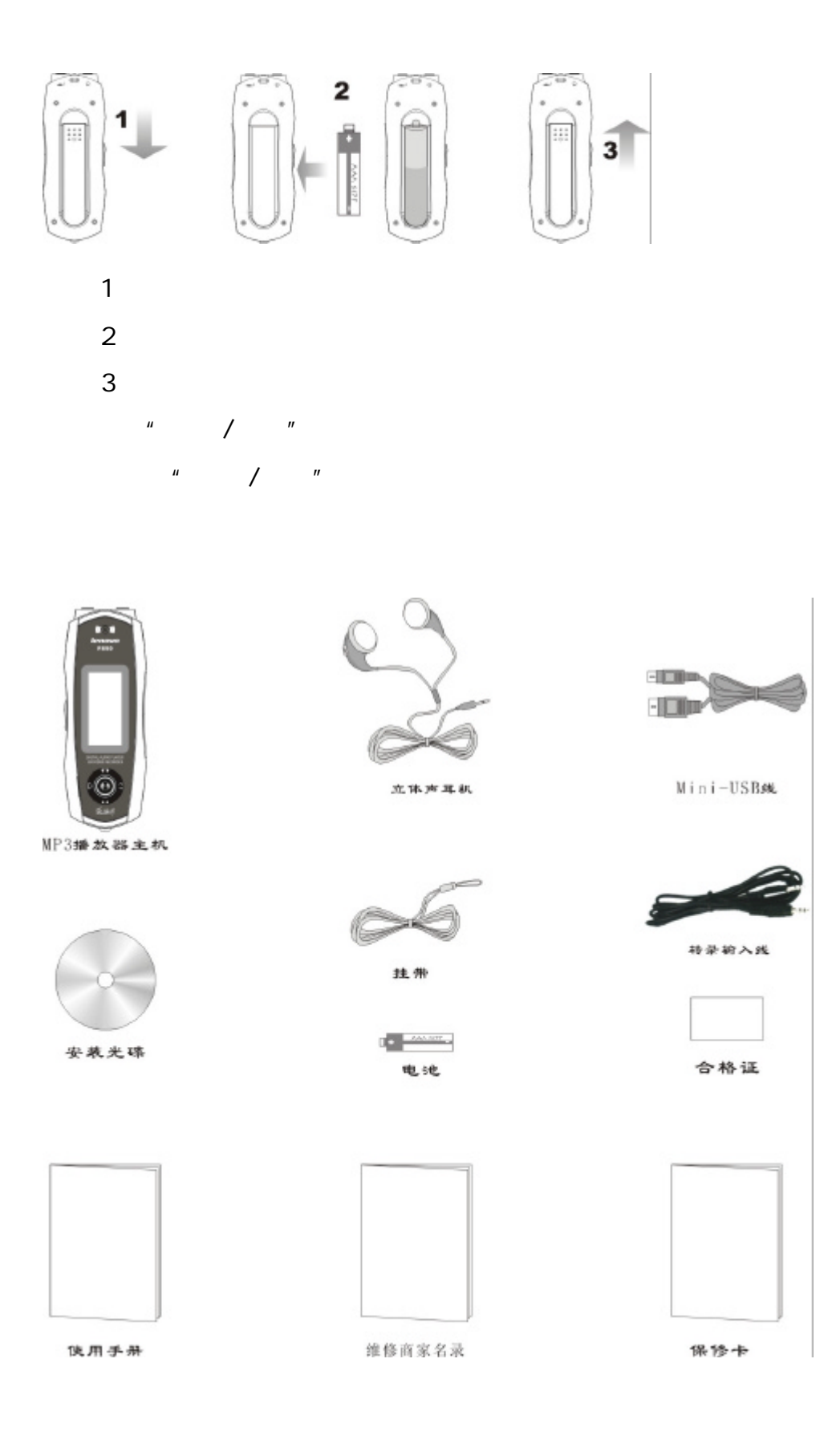

注:短按——按键时间小于一秒 长按——按键时间大于一秒

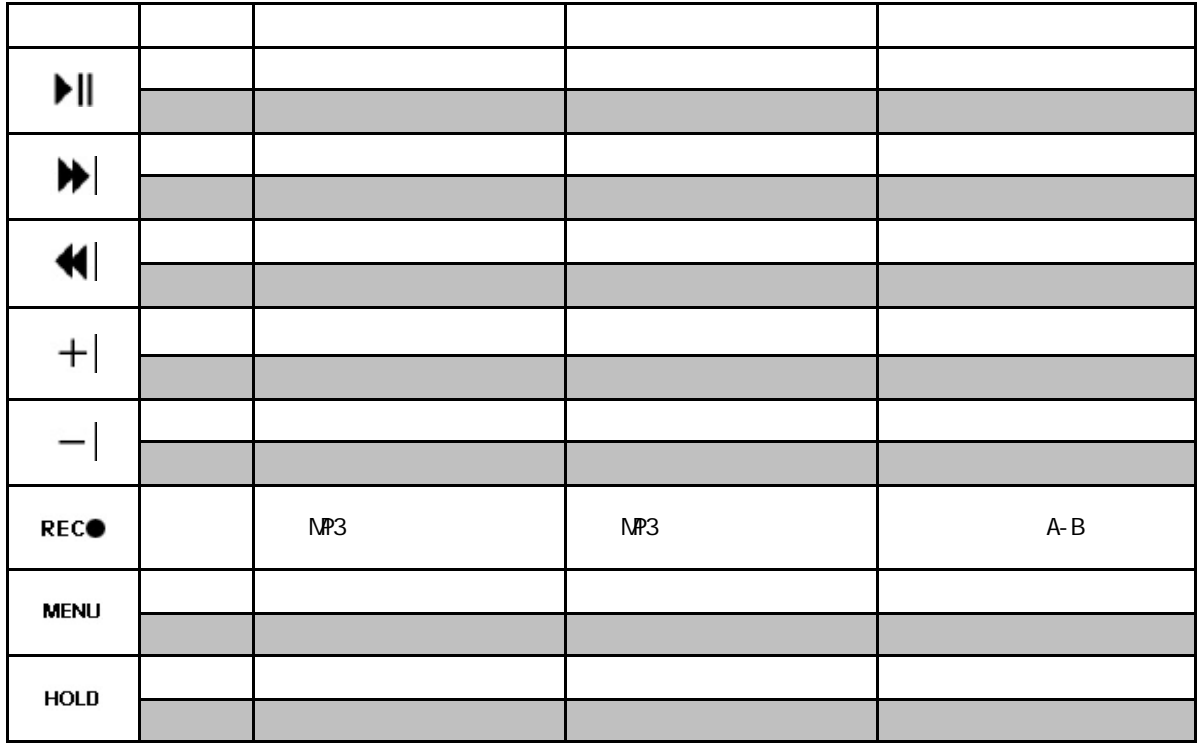

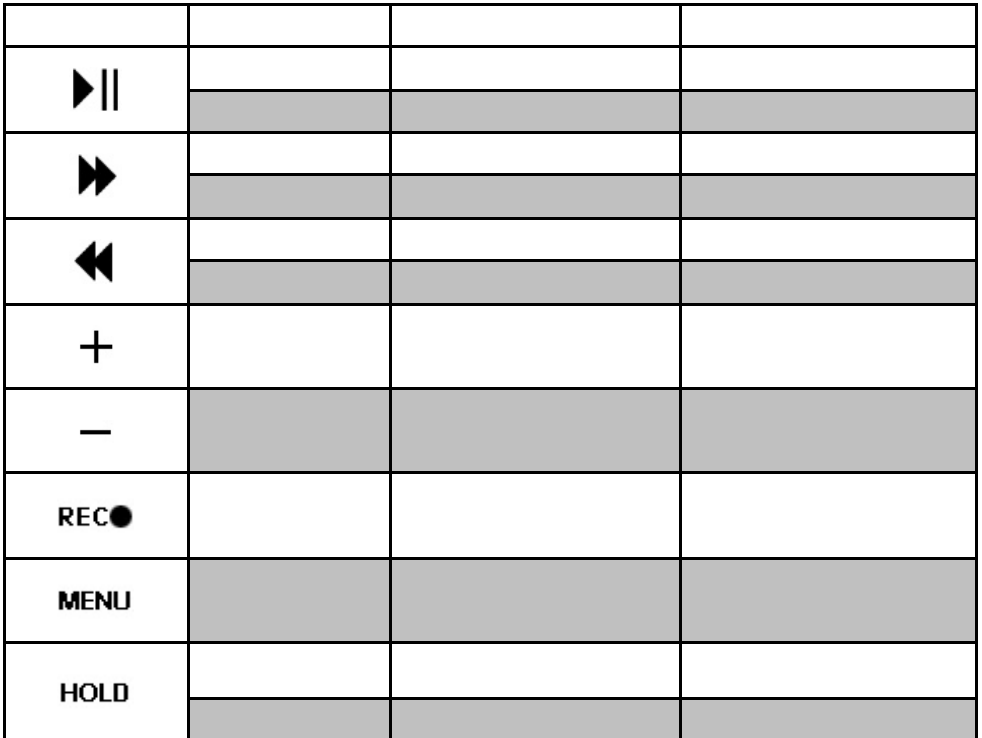

FM

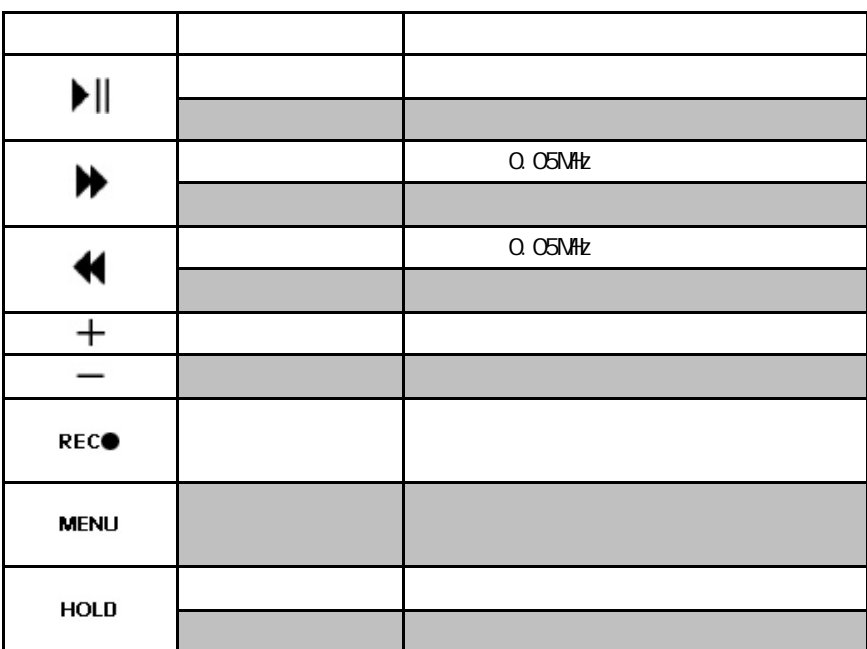

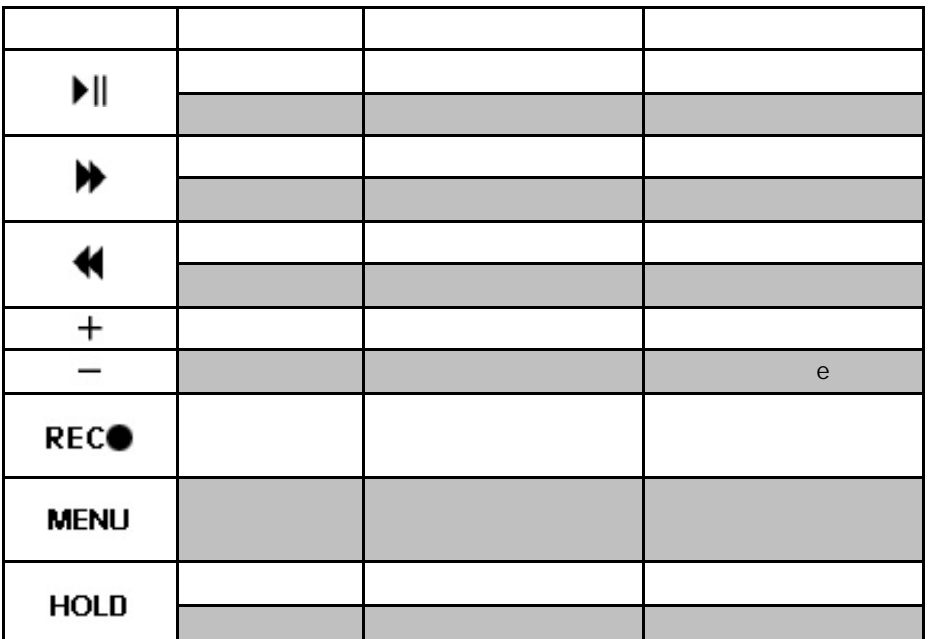

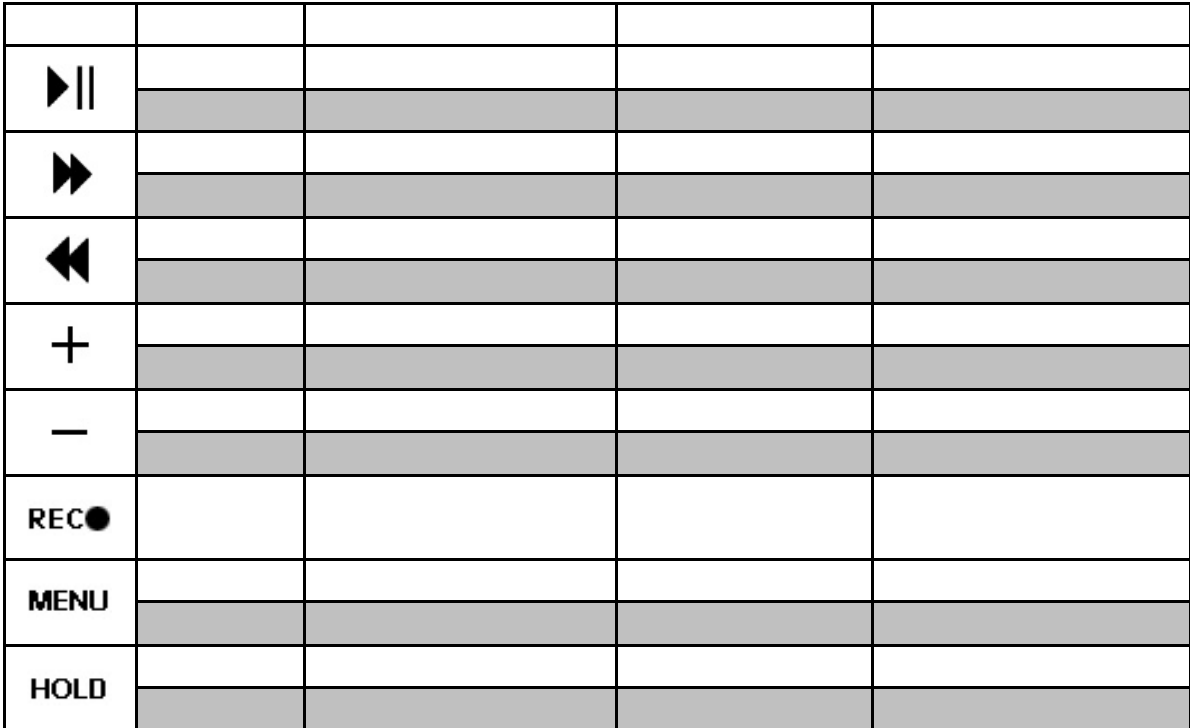

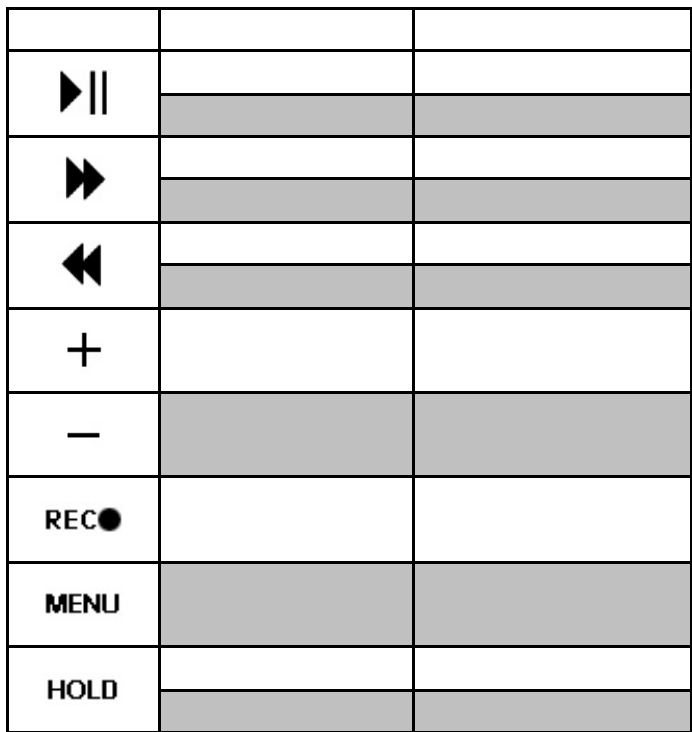

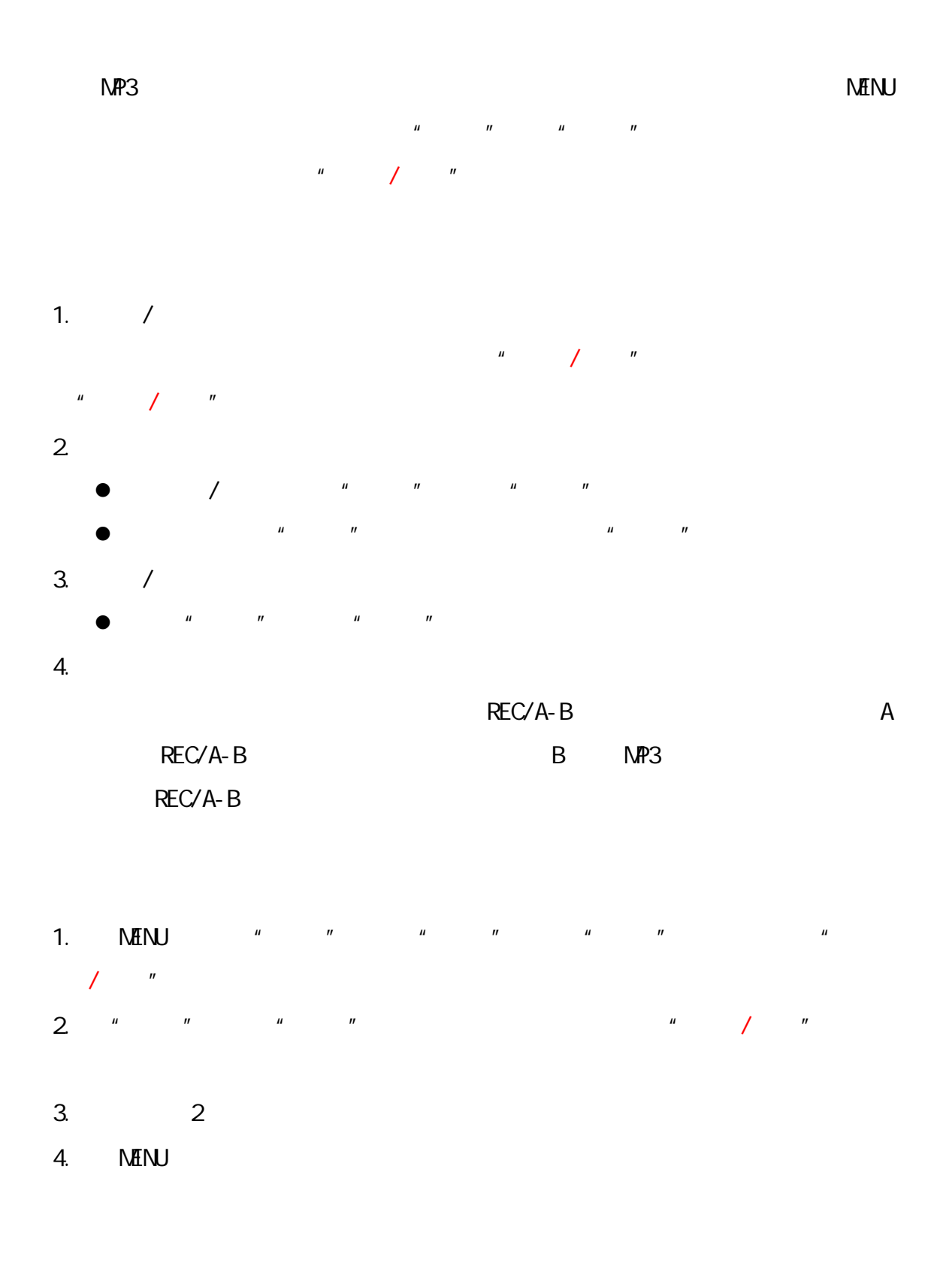

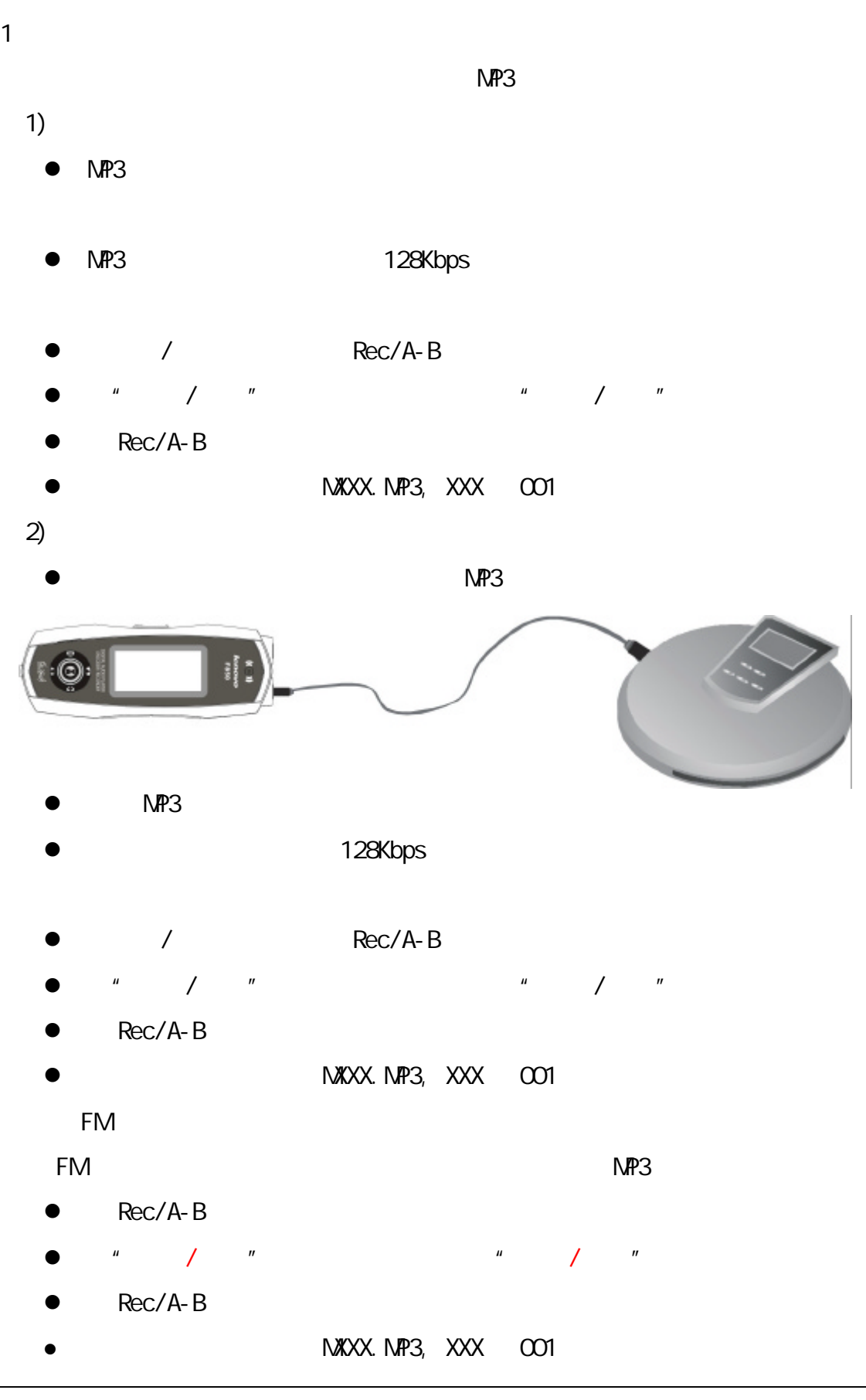

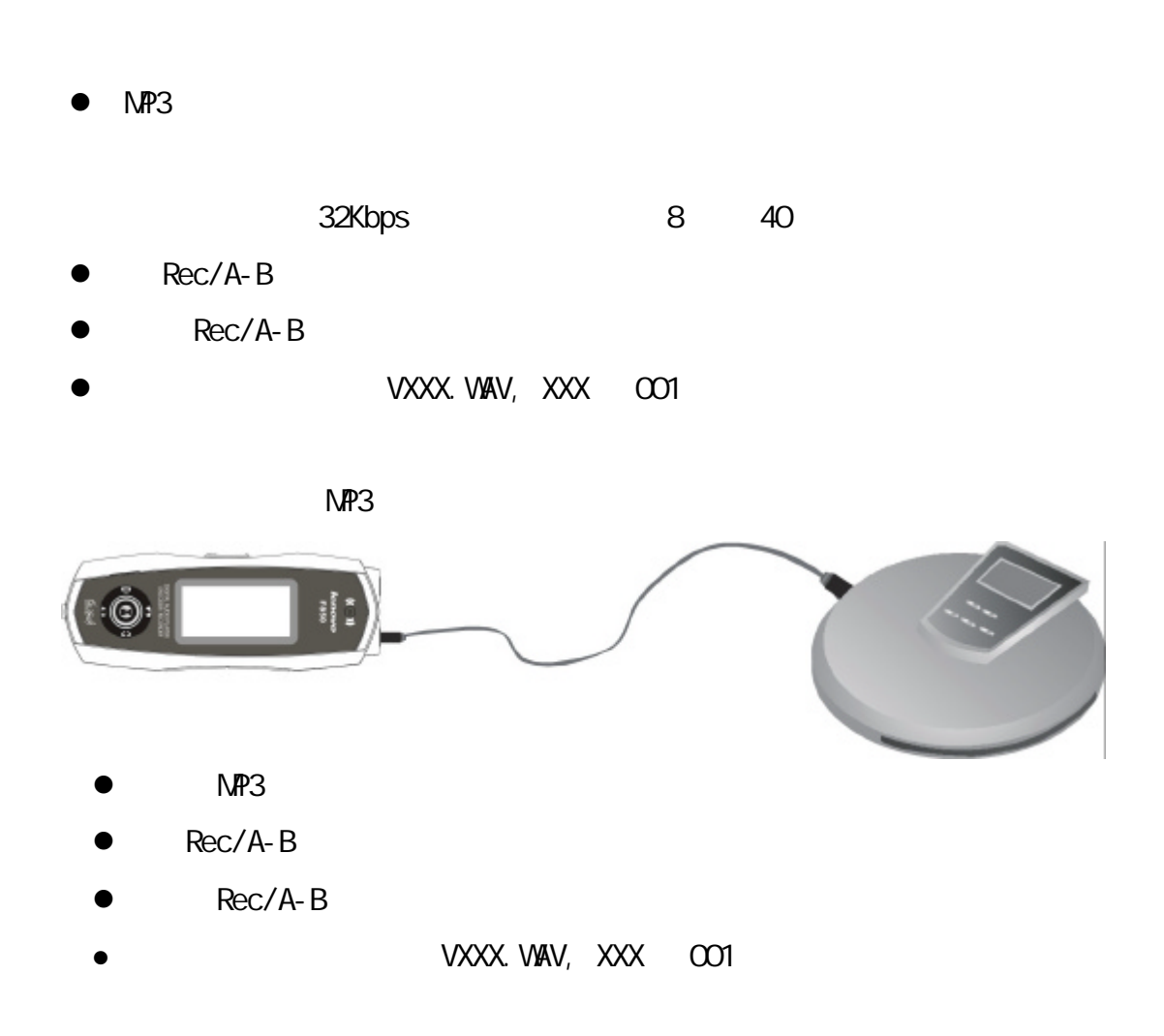

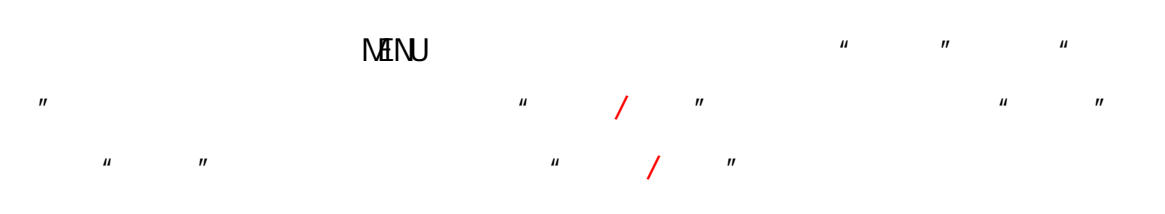

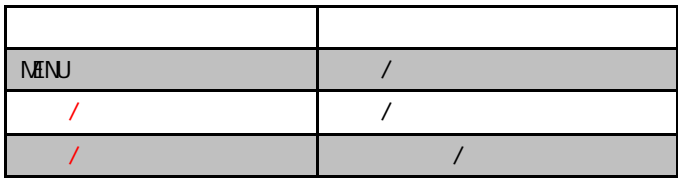

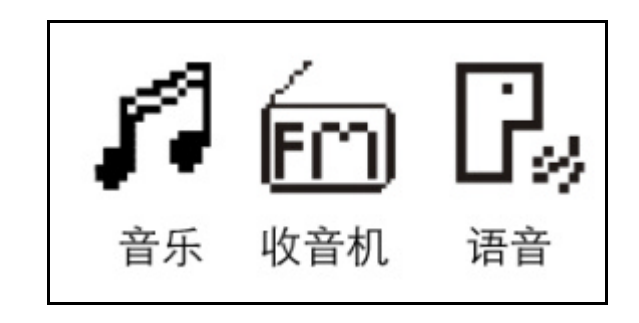

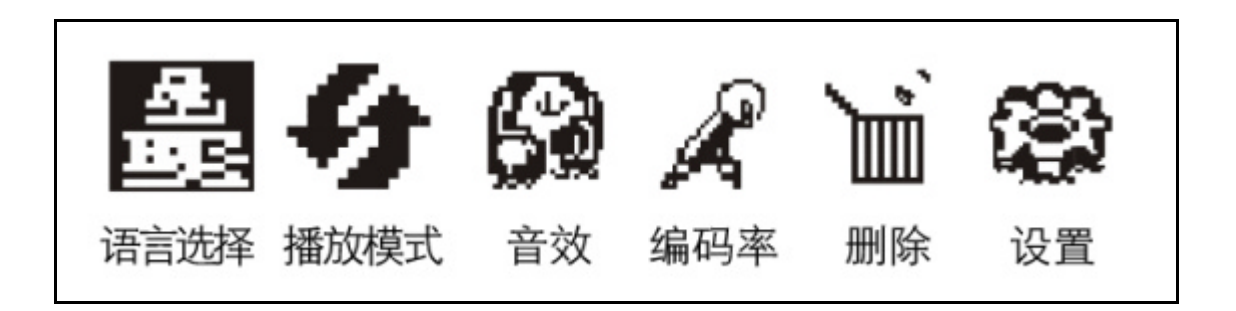

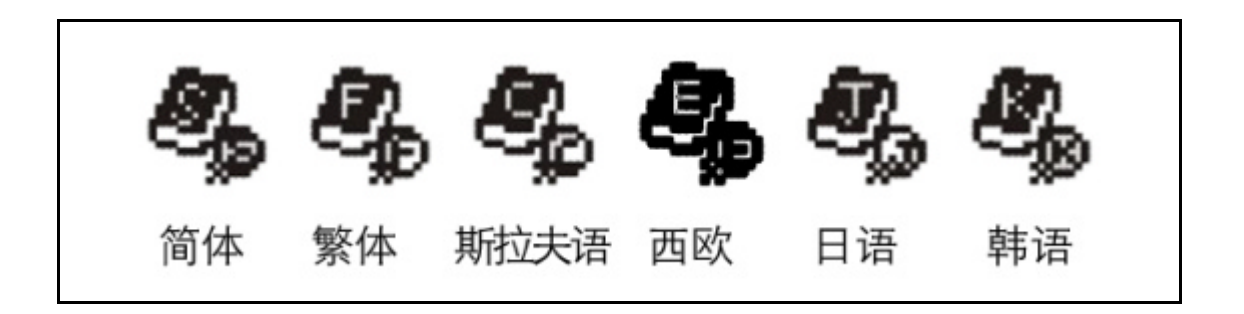

 $\mu$  and  $\mu$  and  $\mu$  and  $\mu$  and  $\mu$  and  $\mu$  and  $\mu$  and  $\mu$  and  $\mu$  and  $\mu$  and  $\mu$  and  $\mu$  and  $\mu$  and  $\mu$  and  $\mu$  and  $\mu$  and  $\mu$  and  $\mu$  and  $\mu$  and  $\mu$  and  $\mu$  and  $\mu$  and  $\mu$  and  $\mu$  and  $\mu$ 

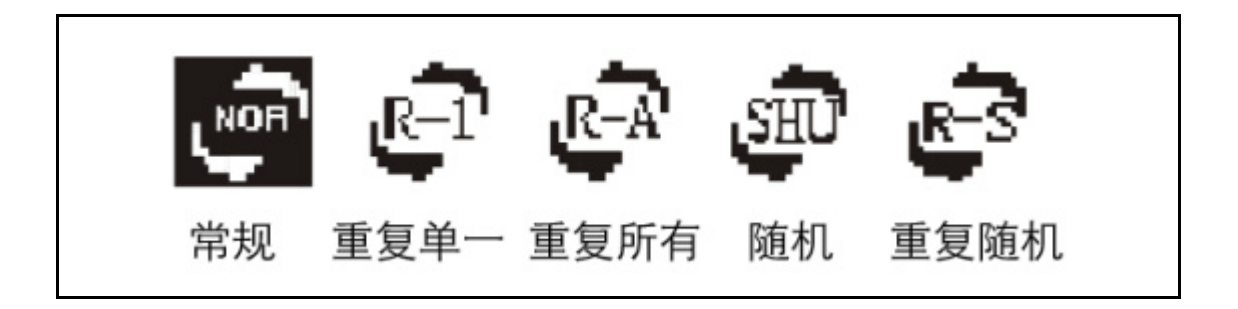

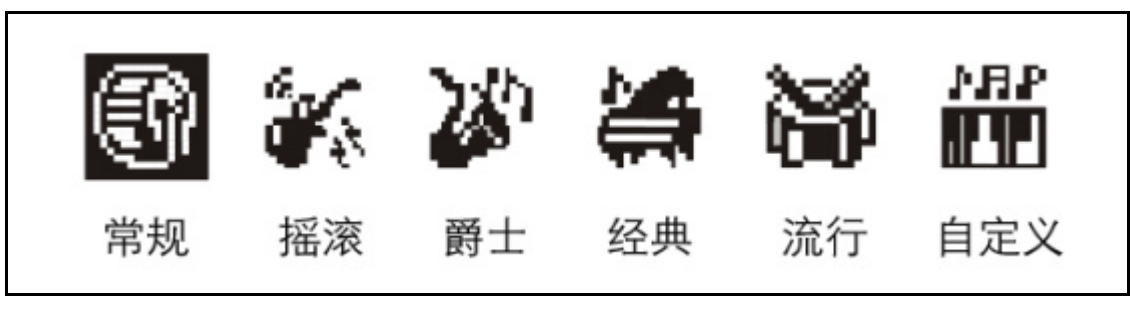

音效模式:常规 / 摇滚 / 爵士 / 经典 / 流行 / 自定义

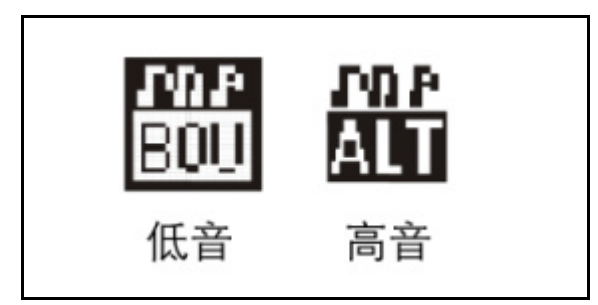

$$
1\quad 2\quad 3\quad 4
$$

 $1 \t2 \t3 \t4$ 

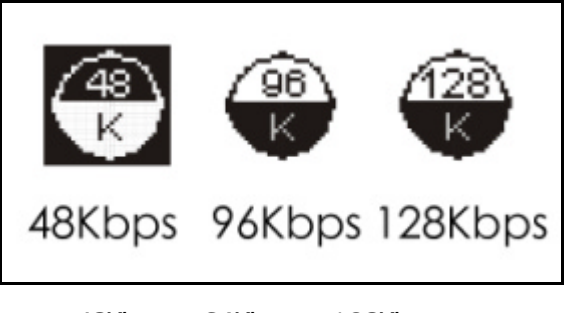

NP3 48Kbps 96Kbps 128Kbps

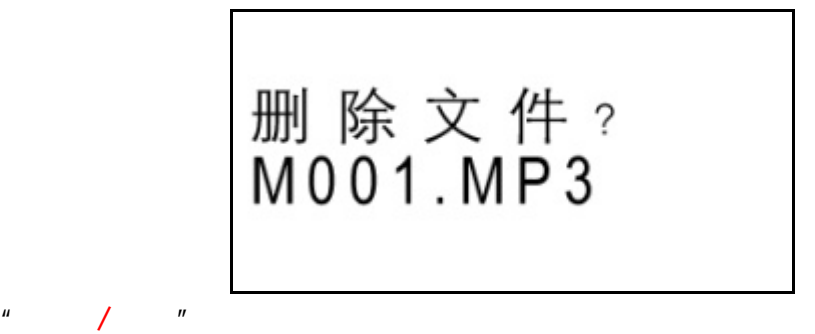

6o G, 音乐 收音机 语音

选择"收音机"选项进入收音机模式下一级菜单

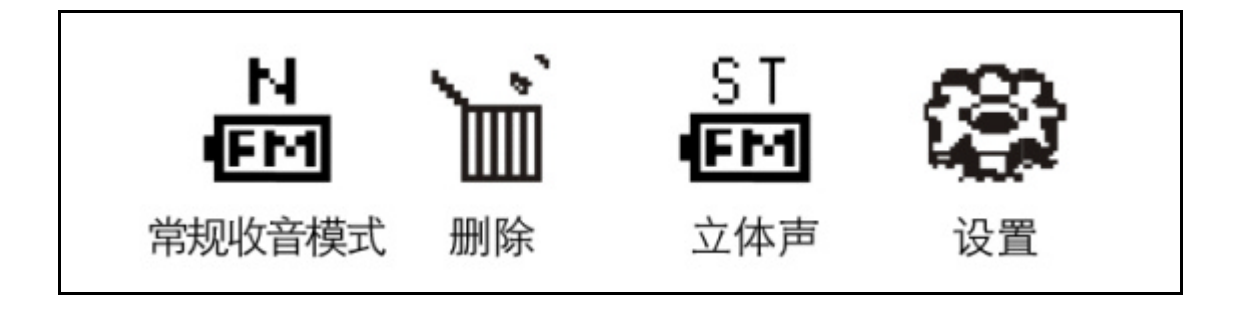

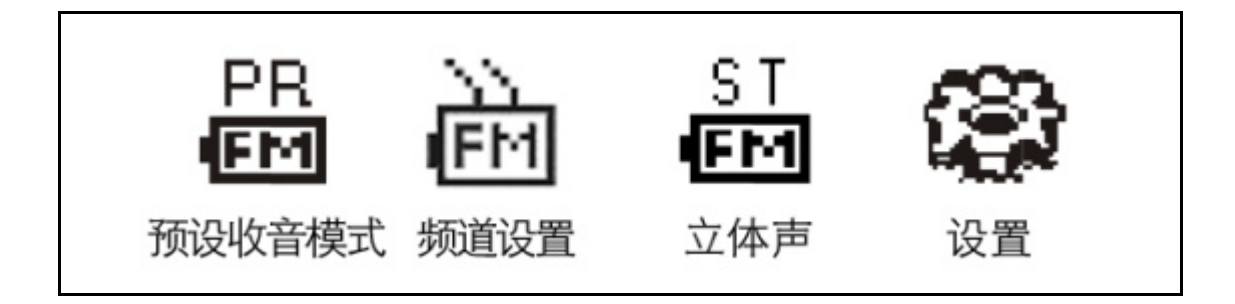

 $\mu$  and  $\mu$ 

幻音科技 **(**深圳**)** 有限公司 21

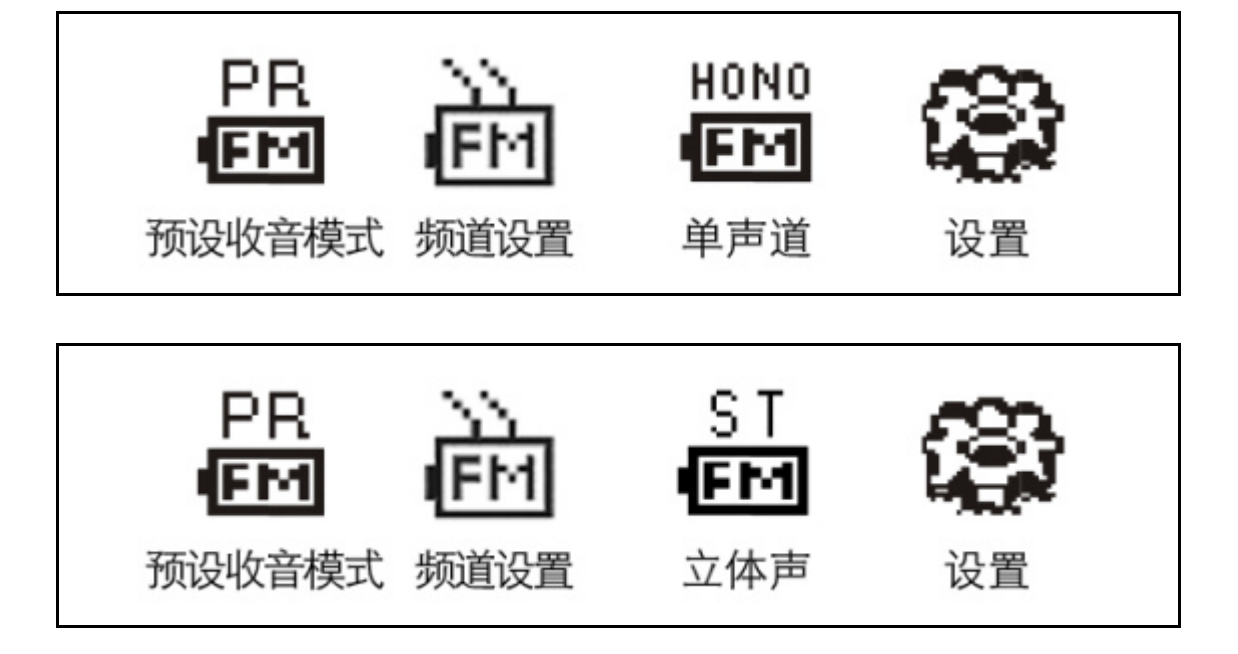

 $\mu$  and  $\mu$ 

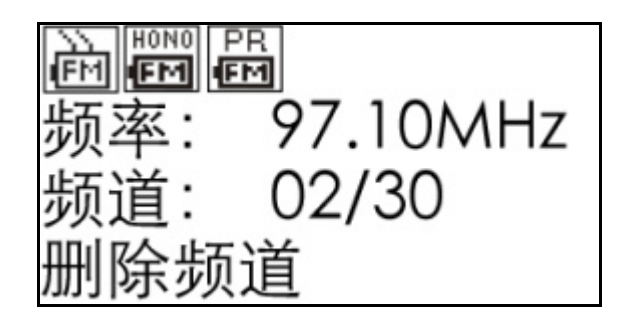

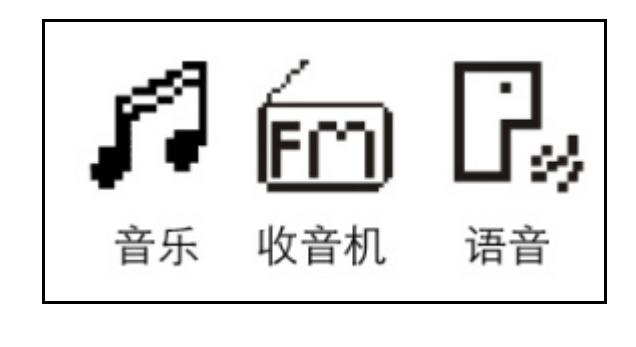

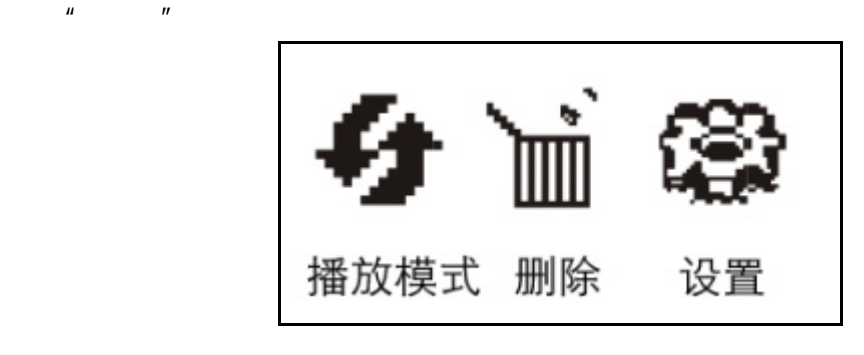

 $\mu$  and  $\mu$  and  $\mu$ 

 $\mu$  and  $\mu$ 

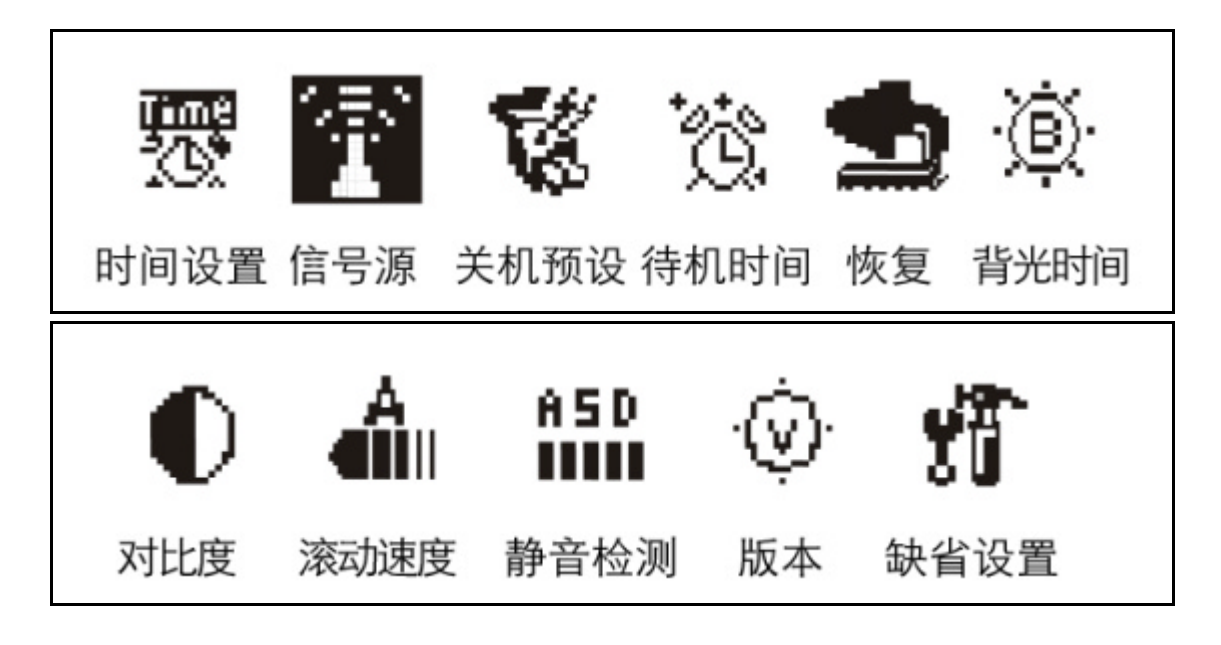

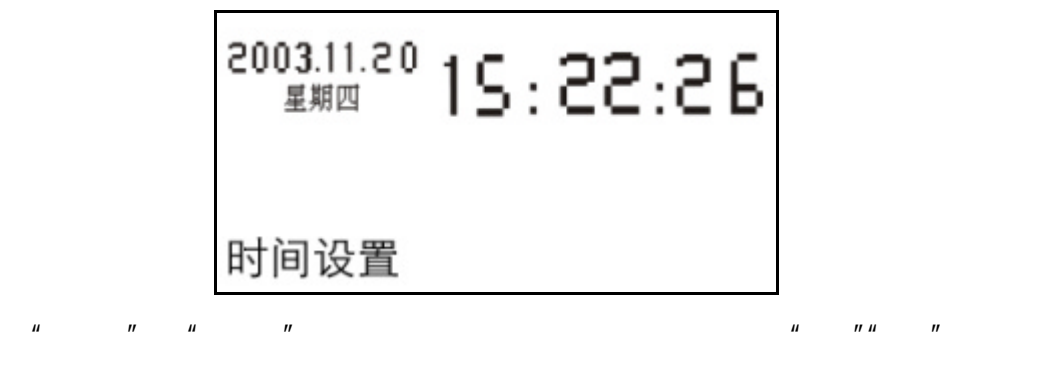

" Play/Pause"

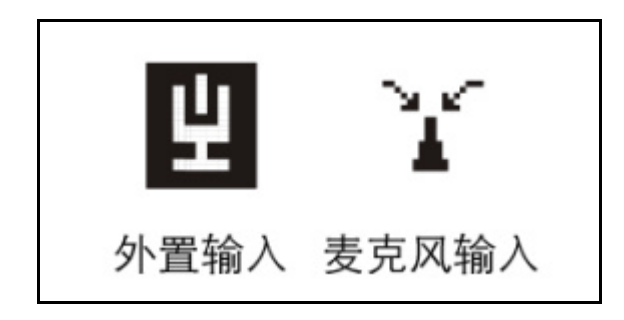

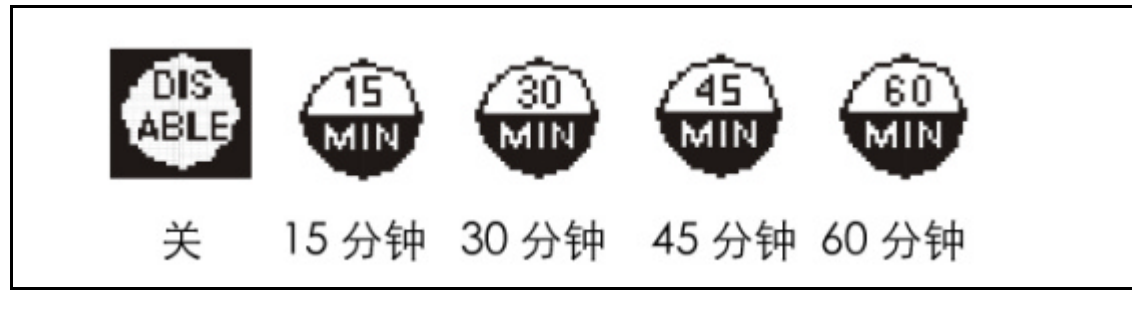

 $\sim$  15 30

45 60"

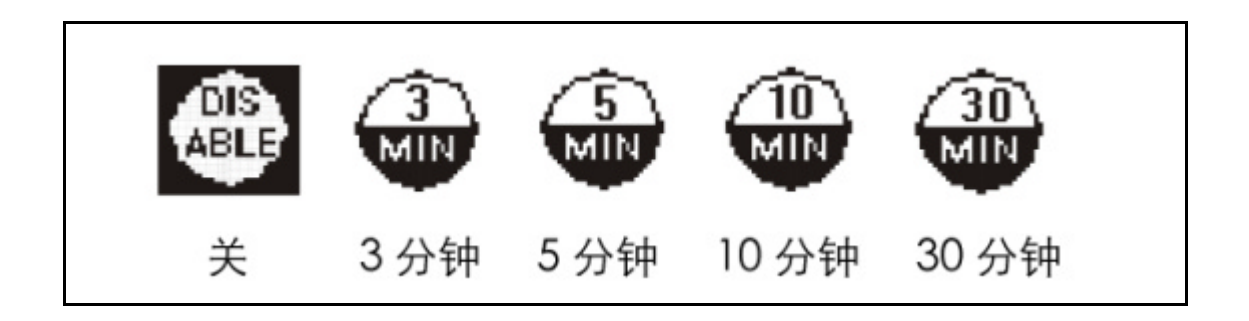

 $4$  3 5 10 30  $''$ 

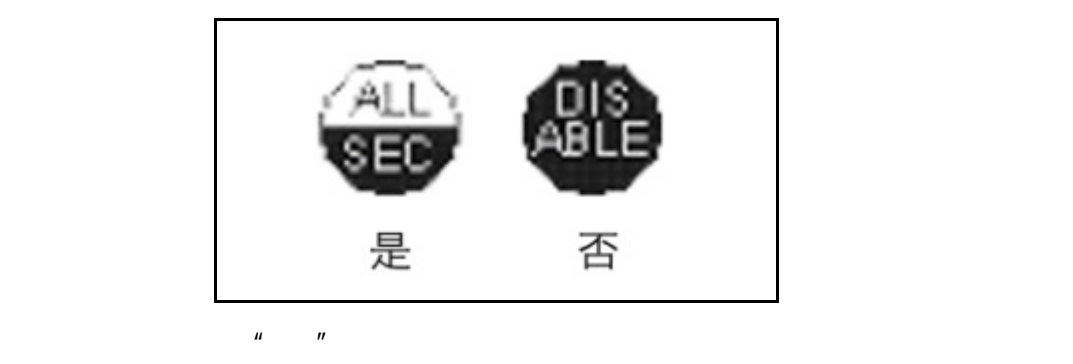

 $\mu$  and the transformation  $\mu$ 

 $60$ 30 10 Ю 关 10秒 30秒 60秒 开  $LCD$   $"$  10 30 60  $"$ 

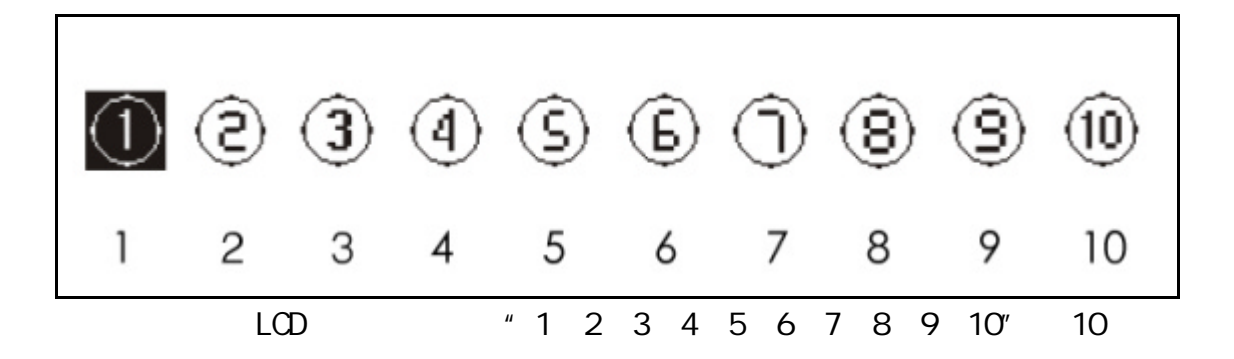

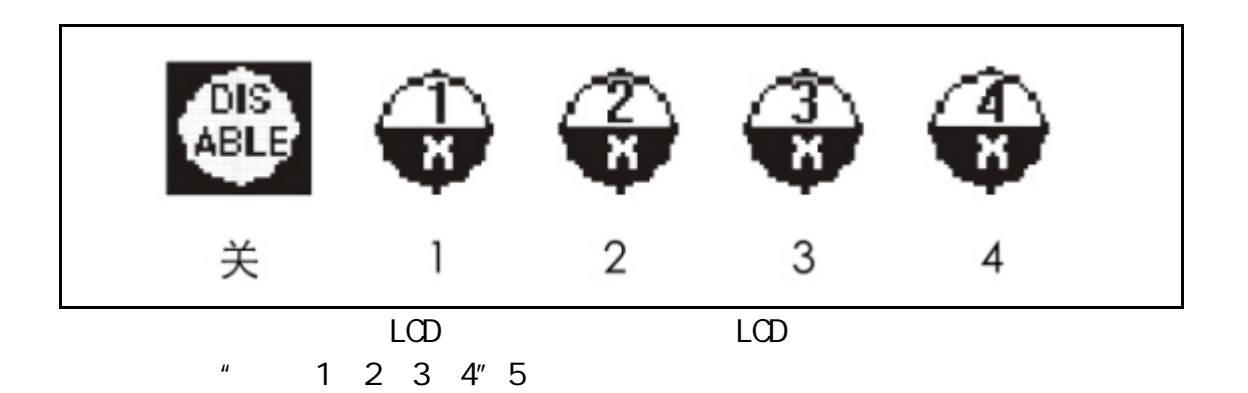

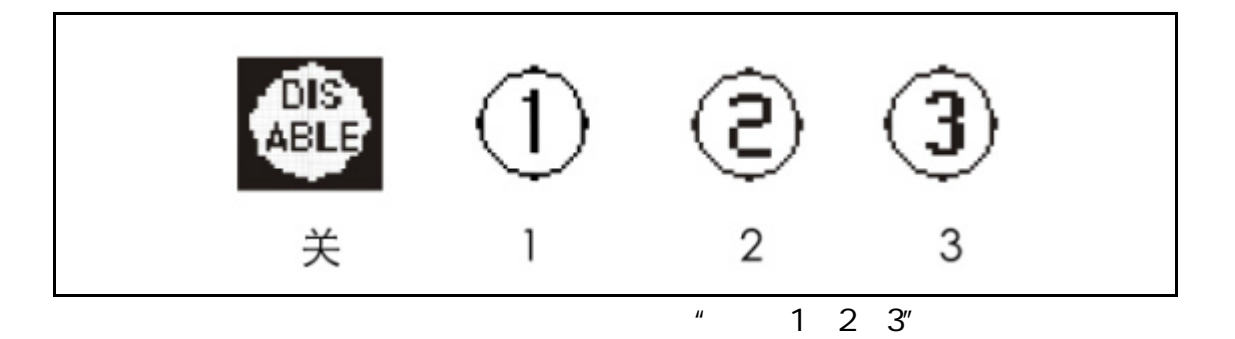

 $\mu$  , and  $\mu$  , and  $\mu$  , and  $\mu$  , and  $\mu$  , and  $\mu$  , and  $\mu$  , and  $\mu$  , and  $\mu$  , and  $\mu$  , and  $\mu$ 

$$
L\,3-G-M-F-4\_\theta
$$

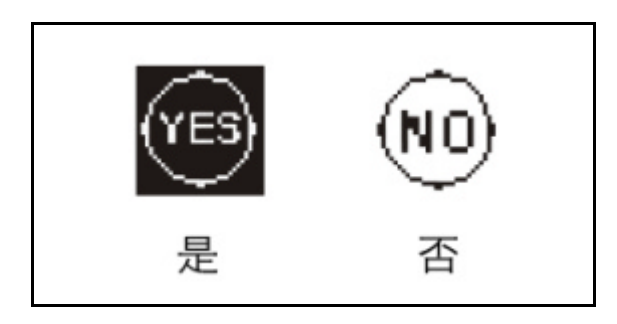

## USB

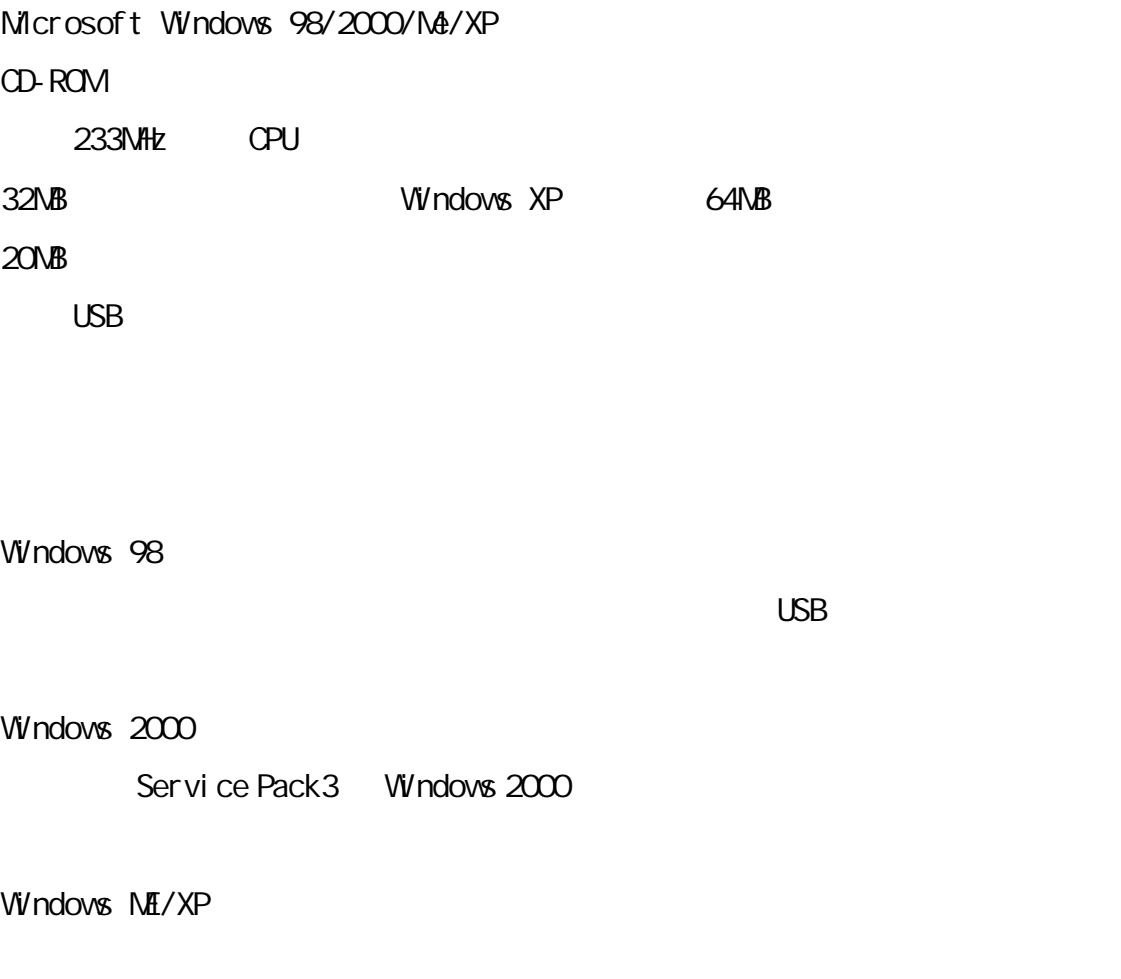

 $H = H - H - H - H - H$ 

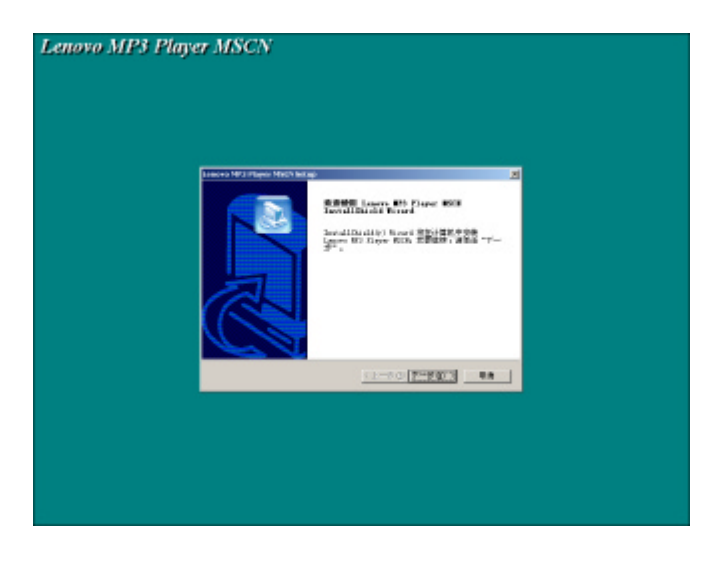

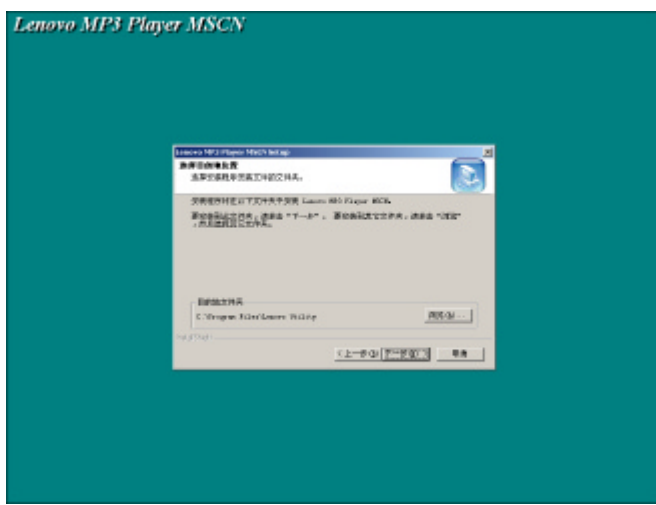

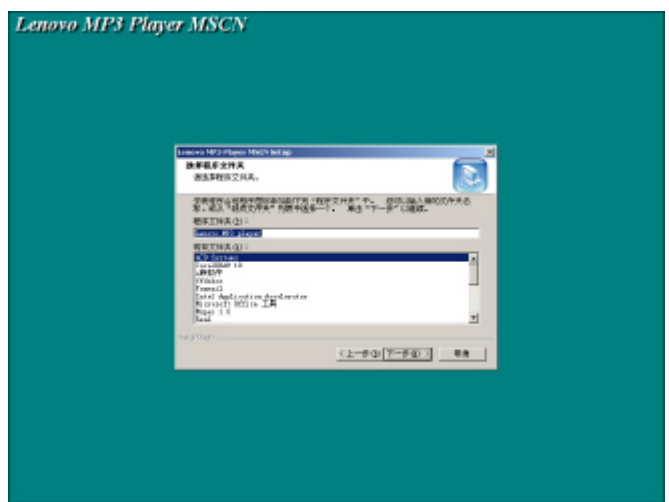

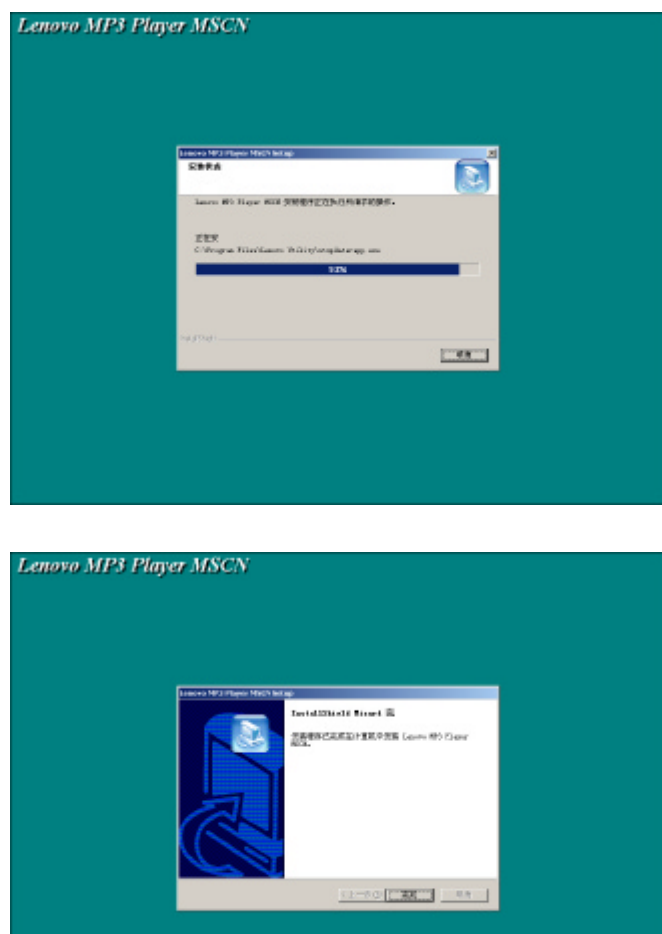

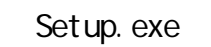

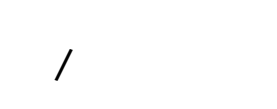

#### $MP3$

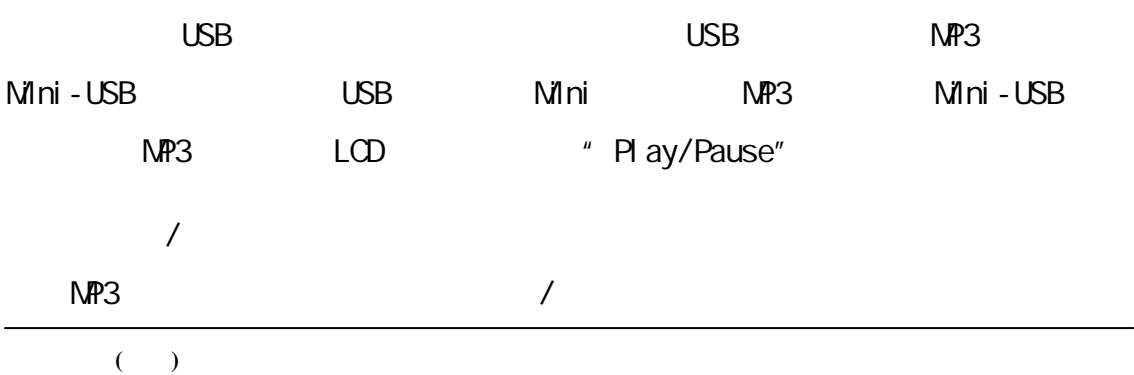

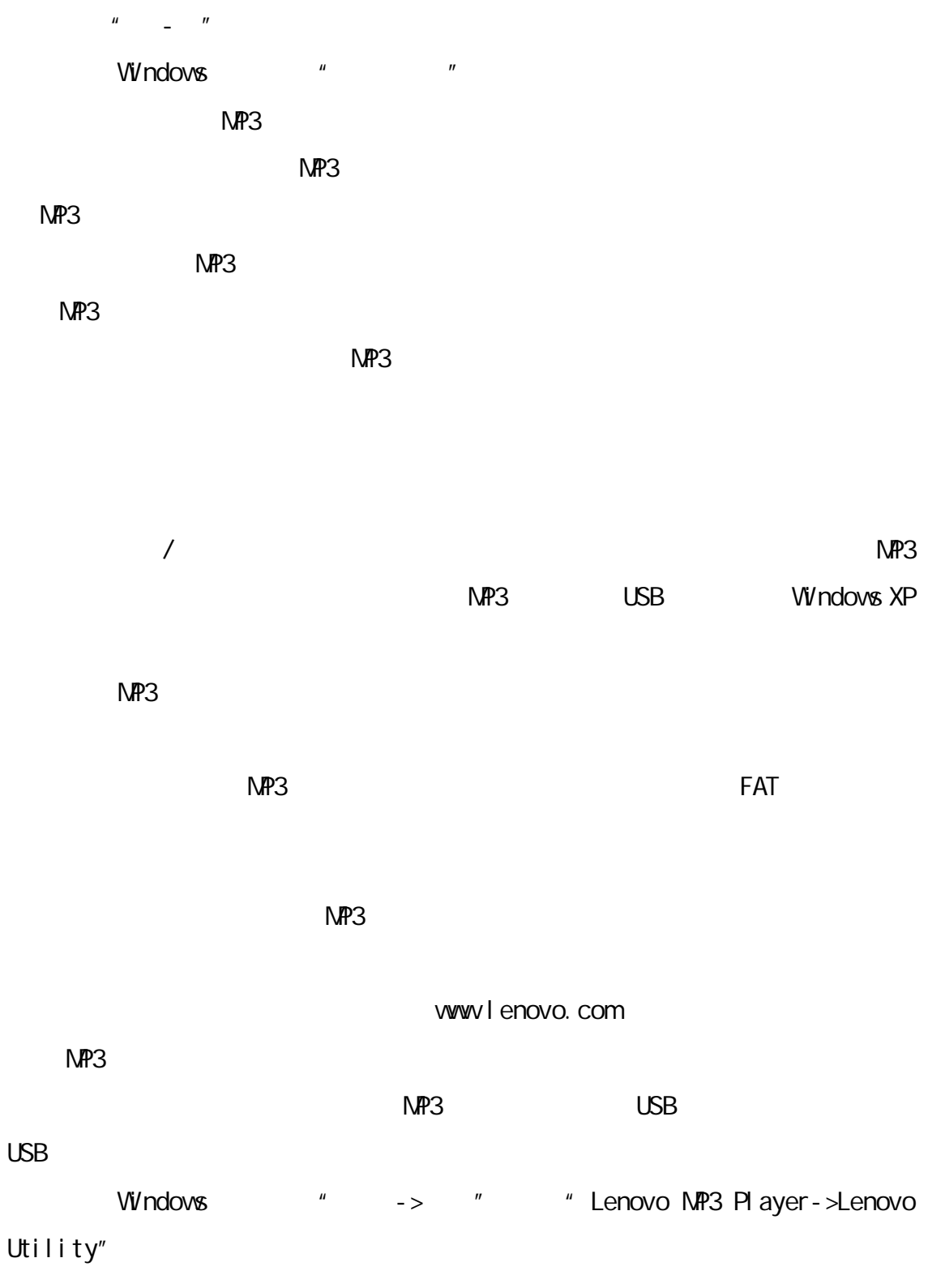

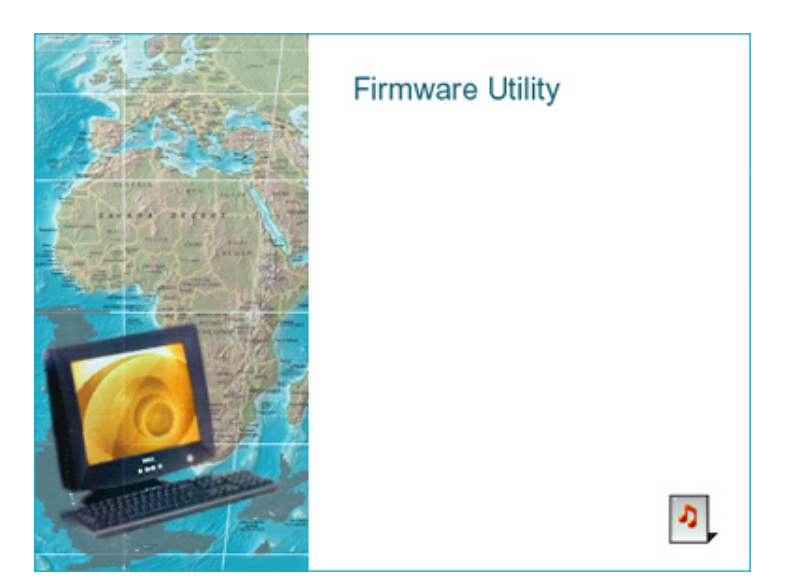

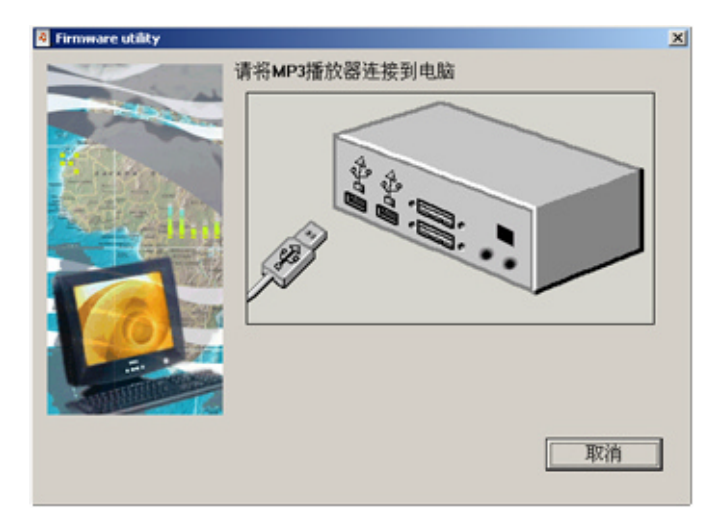

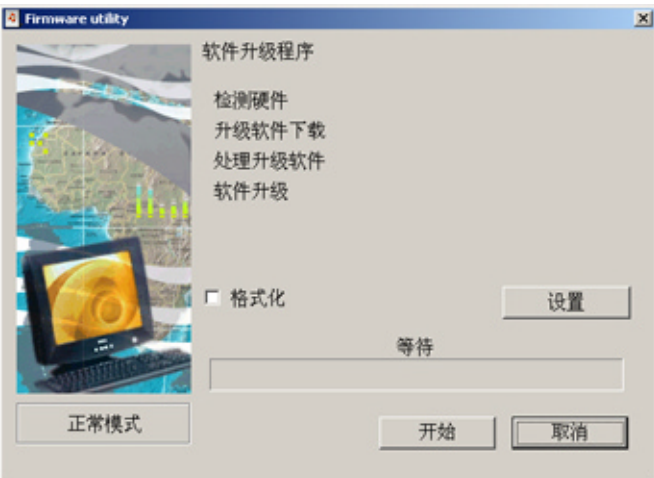

 $n = n$  T  $\overline{u}$  and  $\overline{u}$  and  $\overline{u}$ 

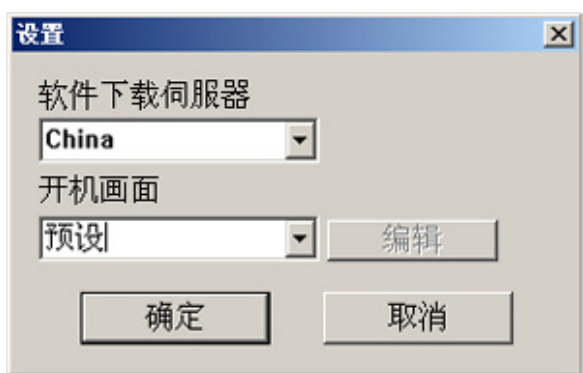

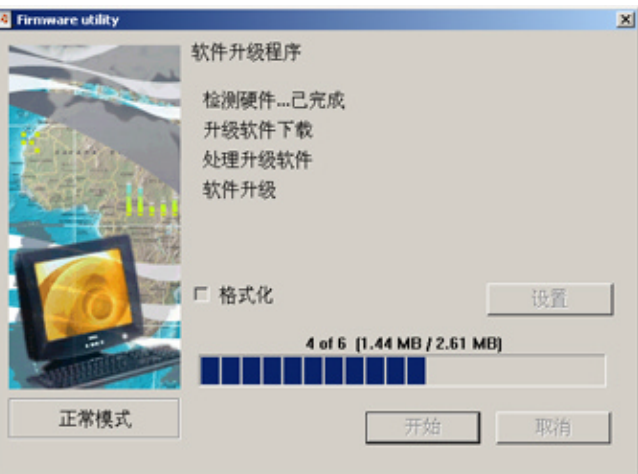

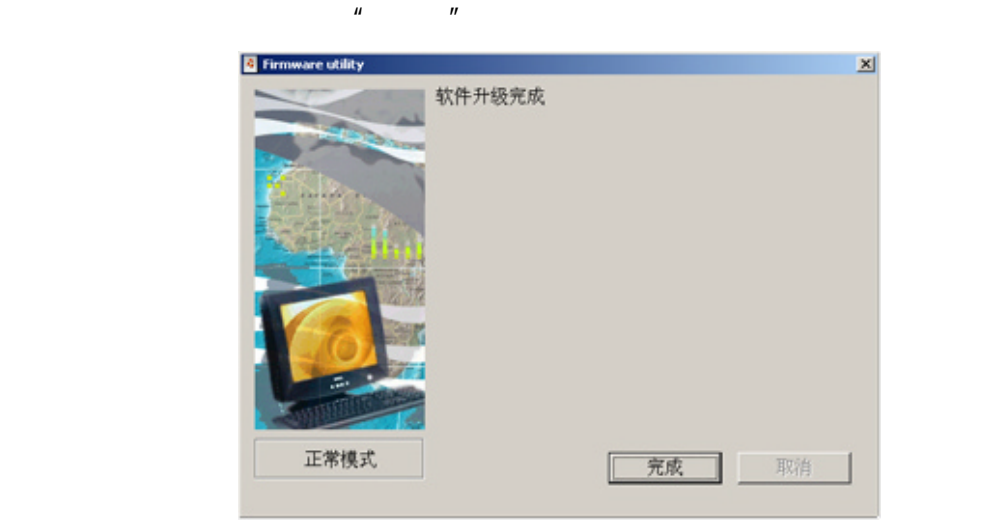

 $\overline{UBB}$   $\overline{MP3}$ 

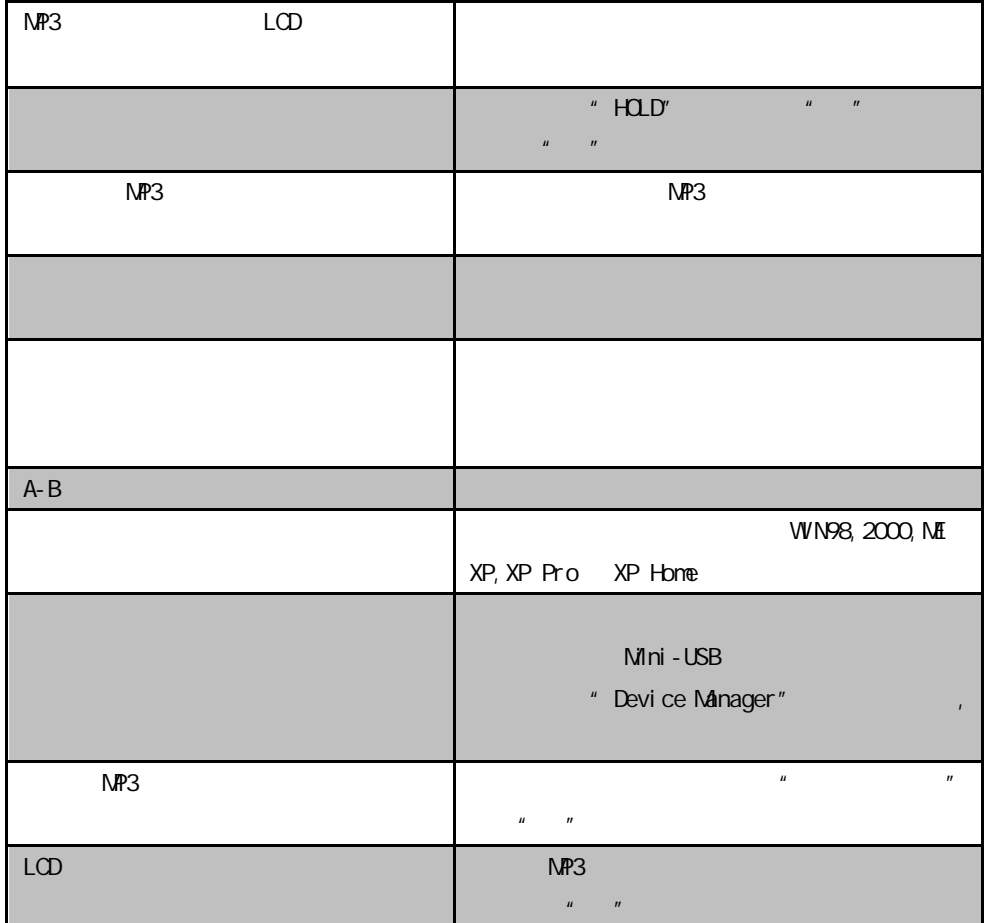

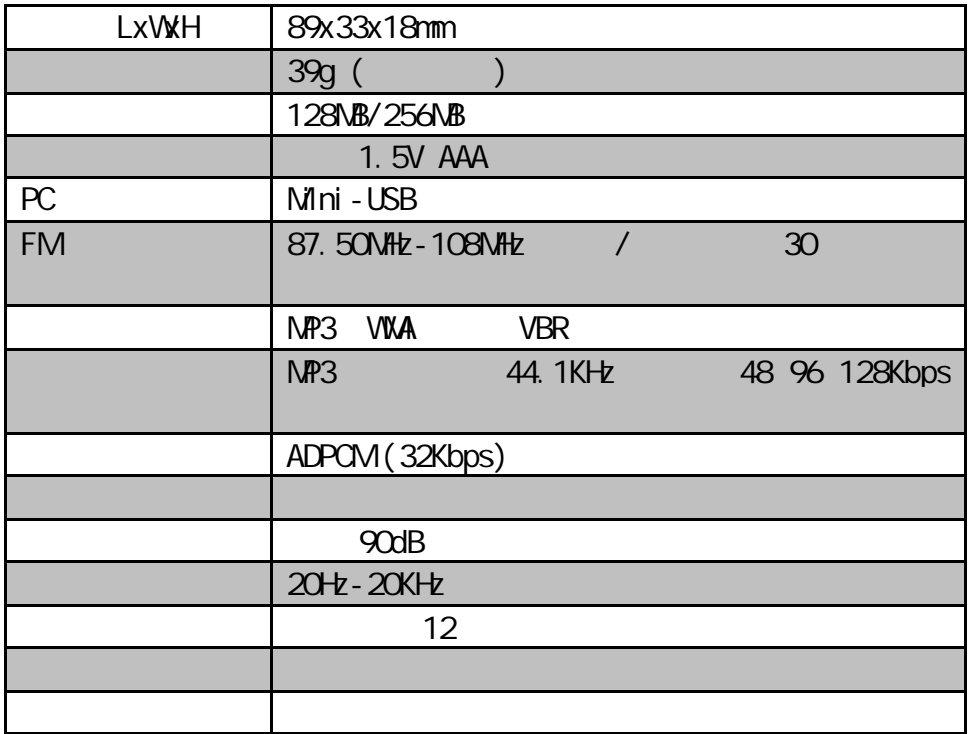